# From Jenkins to BuildBot: just our experience

**Timofey Turenko** 

MariaDB Corporation

Andrey Vasilyev Maxim Kosterin Evgeny Vlasov

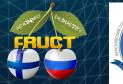

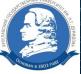

**Open Innovations Association FRUCT** 

MariaDB

## Product to build & test

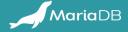

## **Product to build & test**

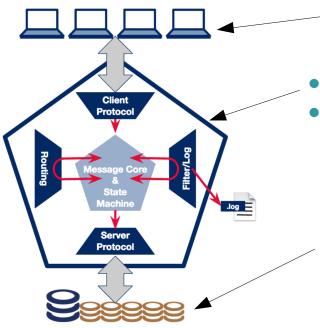

- incredible load and weird broken quires
- any combination of router/filters/core settings
- several Maxscales (HA setup)
- different Linux distributions
- different HW/Virtual Machines
- different products (MariaDB/MySQL/Percona server)
- different versions
- different topologies
- different failures simulation

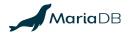

## Jenkins and Everything as code

Long long time ago...

- Jenkins Job Builder from OpenStack? YAML, easy to load...
  - no parametrized !include
  - only jobs can be loaded (plugins, views, configs Jenkins CLI from own scripts?)
  - YAML is not really human-writable
- Pipelines? even less can be code! => JJB again!

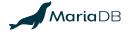

## **Angry Jenkins**

- Still no full "Everything is code solution"
- Mess of plugins
- how to implement complex triggering logic? Even more plugins!
  - Matrix jobs, nested jobs, parametrized triggers, ...
  - even more plugins
- all triggers, builders, parameters definitions are in the one place
- bugs and resources consumption
  - one test goes mad huge log Jenkins down! (or whole host!)

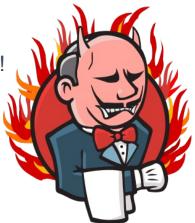

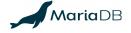

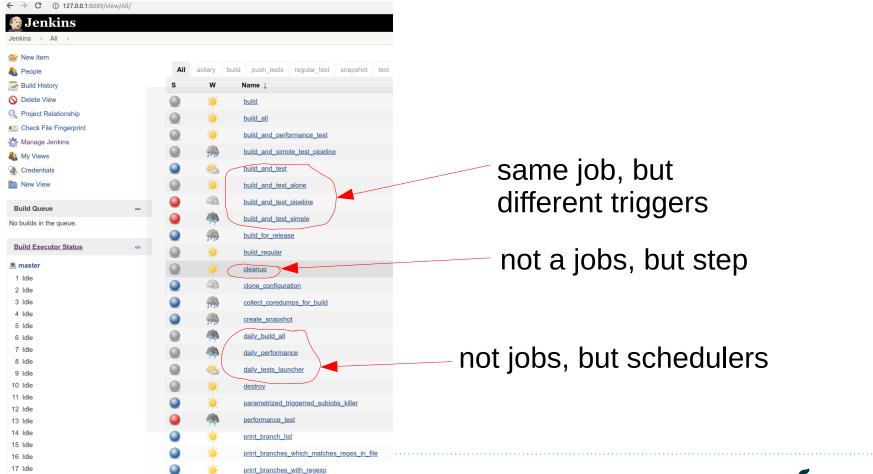

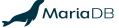

# Job DSL? Other Cl? BuildBot...

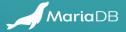

## The agony of choice

- Everything is code
- Complex triggers:
  - any schedule for any test configuration
  - any host selection algorithm
- Can survive very long runs, huge logs
- Can process huge number of parameters
  - one test goes mad huge log Jenkins down! (or whole host!)

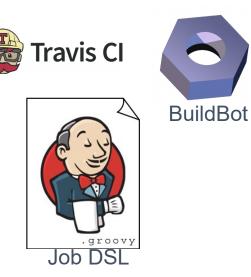

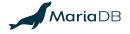

## **BuildBot**

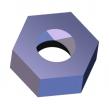

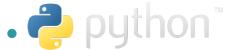

- MariaDB server uses BuildBot
- Initially no UI, only code
- Continuing with Jenkins means moving to Job DSL
- very easy to implement any triggering logic: Python code can generate triggers

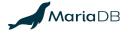

# The Devil in the details

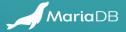

## Nested tasks: parameters transfer

```
COMMON_PROPERTIES = [
    "name",
    "repository",
    "branch",
    "target",
```

• • •

. . .

. . .

```
factory.addStep(steps.Trigger(
    name="Call the 'build' scheduler",
    schedulerNames=['build'],
    copy_properties=COMMON_PROPERTIES,
```

factory.addStep(steps.Trigger(
 name="Call the 'run\_test' scheduler",
 schedulerNames=['run\_test'],
 copy\_properties=COMMON\_PROPERTIES,

#### Scheduler:

```
from . import properties
```

```
BUILD_AND_TEST_PROPERTIES = [
    properties.build_name(),
    properties.build_target(),
```

```
MANUAL_SCHEDULER = schedulers.ForceScheduler(
    name="build_and_test",
    label="Build and test",
    builderNames=["build_and_test"],
    codebases=properties.codebaseParameter(),
    properties=BUILD_AND_TEST_PROPERTIES
```

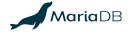

## **Schedulers debugging**

- not possible to see "next scheduled build"
- only way now: dry runs with debug output

```
BUILD_INTERVAL = 1
launchTime = 18
for branch in constants.NIGHTLY_SCHEDS:
...
nightlyScheduler = schedulers.Nightly(
    name="build_and_performance_test_{}_nightly".format(branch),
    builderNames=["build_and_performance_test"],
    hour=launchTime % 24, minute=0,
    codebases={"": {
        "branch": branch,
        "repository": constants.MAXSCALE_REPOSITORY
    }},
    properties=nightlyProperties
    )
    SCHEDULERS.append(nightlyScheduler)
```

| build_and_performance_test             | maxscale-ci.mariadb.com:/home/vagrant/maxscale-buildbot/master |
|----------------------------------------|----------------------------------------------------------------|
| build_and_performance_test_2.2_nightly | maxscale-ci.mariadb.com:/home/vagrant/maxscale-buildbot/master |
| build_and_performance_test_2.3_nightly | maxscale-ci.mariadb.com:/home/vagrant/maxscale-buildbot/master |
| build_and_performance_test_2.4_nightly | maxscale-ci.mariadb.com:/home/vagrant/maxscale-buildbot/master |

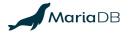

### **Task creation steps**

- write scheduler
- write builder (collect all steps to builder build, publish, report, cleanup)
- if needed, describe new parameters
- do not forget to add new scheduler, builder into \_\_\_init\_\_.py

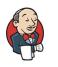

scheduler and builder are in one YAML
 builders, publishers, wrappers – can be in some YAML template, hard to forget anything

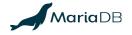

## UI :(

- not possible to change parameters for rebuild
- schedulers view: only names, deleted items still in the list
- not the best log viewer

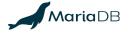

| MaxScale CI          | Ŧ               | MaxScale CI Builds / Schedulers                           |                                                                |  |  |  |
|----------------------|-----------------|-----------------------------------------------------------|----------------------------------------------------------------|--|--|--|
| NAVIGATION           |                 |                                                           |                                                                |  |  |  |
| Home                 | â               | All schedulers All schedulers by master                   |                                                                |  |  |  |
| Grid View            | &               | Enabled Scheduler Name                                    | Master                                                         |  |  |  |
| Waterfall View       |                 | ✓ 2.2                                                     | maxscale-ci.mariadb.com:/home/vagrant/maxscale-buildbot/master |  |  |  |
| 0                    |                 | ✓ 2.3                                                     | maxscale-ci.mariadb.com:/home/vagrant/maxscale-buildbot/master |  |  |  |
| Console View         | 0               | ☑ 2.4                                                     | maxscale-ci.mariadb.com:/home/vagrant/maxscale-buildbot/master |  |  |  |
| > Builds             | ¢°              | ✓ build                                                   | maxscale-ci.mariadb.com:/home/vagrant/maxscale-buildbot/master |  |  |  |
| Builders             |                 | ✓ build_all                                               | maxscale-ci.mariadb.com:/home/vagrant/maxscale-buildbot/master |  |  |  |
| Pending Buildrequest | s               | ✓ build_all_triggerable                                   | maxscale-ci.mariadb.com:/home/vagrant/maxscale-buildbot/master |  |  |  |
|                      |                 | ✓ build_and_performance_test                              | maxscale-ci.mariadb.com:/home/vagrant/maxscale-buildbot/master |  |  |  |
| Last Changes         | 0               | ✓ build_and_performance_test_2.2_nightly                  | maxscale-ci.mariadb.com:/home/vagrant/maxscale-buildbot/master |  |  |  |
| Build Masters        |                 | ✓ build_and_performance_test_2.3_nightly                  | maxscale-ci.mariadb.com:/home/vagrant/maxscale-buildbot/master |  |  |  |
| Schedulers           |                 | ✓ build_and_performance_test_2.4_nightly                  | maxscale-ci.mariadb.com:/home/vagrant/maxscale-buildbot/master |  |  |  |
| Workers              |                 | ✓ build_and_performance_test_develop_nightly              | maxscale-ci.mariadb.com:/home/vagrant/maxscale-buildbot/master |  |  |  |
| About                |                 | ✓ build_and_performance_test_on_push                      | maxscale-ci.mariadb.com:/home/vagrant/maxscale-buildbot/master |  |  |  |
| About                | U               | ✓ build_and_test                                          | maxscale-ci.mariadb.com:/home/vagrant/maxscale-buildbot/master |  |  |  |
| Settings             | <del>i</del> li | ✓ build_and_test_2.2_nightly                              | maxscale-ci.mariadb.com:/home/vagrant/maxscale-buildbot/master |  |  |  |
|                      |                 | ✓ build_and_test_2.3_nightly                              | maxscale-ci.mariadb.com:/home/vagrant/maxscale-buildbot/master |  |  |  |
|                      |                 | ✓ build_and_test_2.4.0_nightly                            |                                                                |  |  |  |
|                      |                 | ✓ build_and_test_2.4_nightly                              | maxscale-ci.mariadb.com:/home/vagrant/maxscale-buildbot/master |  |  |  |
|                      |                 | ✓ build_and_test_develop_nightly                          | maxscale-ci.mariadb.com:/home/vagrant/maxscale-buildbot/master |  |  |  |
|                      |                 | ✓ build_and_test_distros_2.3_suse_15_libvirt_weekly       | maxscale-ci.mariadb.com:/home/vagrant/maxscale-buildbot/master |  |  |  |
|                      |                 | ✓ build_and_test_distros_2.3_ubuntu_bionic_libvirt_weekly | maxscale-ci.mariadb.com:/home/vagrant/maxscale-buildbot/master |  |  |  |
|                      |                 | ✓ build_and_test_snapshot_force                           | maxscale-ci.mariadb.com:/home/vagrant/maxscale-buildbot/master |  |  |  |

| Home               | *    | 0 /home/vagrant/buildbot-workers/max-tst-01-01/build/scripts/Build MaxScale using MDBCI                                                                                                    |
|--------------------|------|----------------------------------------------------------------------------------------------------|
| Home               |      | 1 in dir/home/vagrant/buildbot-workers/max-tst-01-01/build/build (timeout 1800 secs)                                                                                                    |
| Orid Marca         | 0    | 2 watching logfiles ()                                                                                                    |
| Grid View 🔗        |      | 3 argv: [b'/home/vagrant/buildbot-workers/max-tst-01-01/build/scripts/Build MaxScale using MDBCI']                                                                                                    |
| Waterfall View     |      | 4 environment:                                                                                                    |
|                    |      | 5 BUILD_ID=912                                                                                                    |
|                    | -    | 6 BUILD_NUMBER=912                                                                                                    |
| Console View 🌒     |      | 7 HOME=/home/vagrant                                                                                                    |
|                    |      | 8 JOB_NAME=build                                                                                                    |
| > Builds           | ¢ŝ   | 9 LANGENGE, GB. UTF-8                                                                                                    |
|                    |      | 10 LOGNAME=vagrant                                                                                                    |
| Builders           |      | 11 MAIL=/var/mail/vagrant<br>12 MDBCI VM PATH=/home/vagrant/vms                                                                                                    |
|                    |      | MDBCI_VM_PATH=/home/vagrant/vms PATH=/home/vagrant/buildbot-virtual-env/bin:/usr/local/sbin:/usr/local/bin:/usr/sbin:/usr/bin:/bin:/usr/qames                                                                                                    |
| Pending Buildreque | ests | 13 FALE=Nome/vagrant/buildot-workers/max-tst-ol-ol/build/build 14 FWD=Nome/vagrant/buildot-workers/max-tst-ol-ol/build/build                                                                                                    |
|                    |      | 1 FMD-/HOME/Vagiant/Diribot-Workers/max-tst-of-of/Dirid/Dirid                                                                                                    |
| Last Changes       |      | 16 SHUV=1                                                                                                    |
|                    |      | 17 SSR CLIENT=94.23.196.190 46490 22                                                                                                    |
| Build Masters      |      | 18 SSH CONNECTION=94.23.196.190 46490 151.80.21.219 22                                                                                                    |
|                    |      | 19 USER=vagrant                                                                                                    |
| Schedulers         |      | 20 VIRTUAL ENV=/home/vagrant/buildbot-virtual-env                                                                                                    |
|                    |      | 21 XDG RUNTIME DIR=/run/user/1001                                                                                                    |
| Workers            |      | 22 XDG_SESSION_ID=381840                                                                                                    |
| WORKERS            |      | <pre>23 _=/home/vagrant/buildbot-virtual-env/bin/run-worker.py</pre>                                                                                                    |
| About              | Û    | 24 box=ubuntu_bionic_libvirt                                                                                                    |
| ADOUL              |      | <pre>25 cmake_flags=-DBUILD_TESTS=N -DBUILD_MMMON=Y -DBUILD_CDC=Y</pre>                                                                                                    |
|                    |      | 26 target=develop-buildbot-2019-Aug-19-21-00-00                                                                                                    |
| Settings           | 111  | 27 try_already_running=yes                                                                                                    |
|                    |      | 28 using PTY: False                                                                                                    |
|                    |      | <pre>29 +++ readlink -f BUILD/mdbci/build.sh<br/>30 ++ dirname /home/vagrant/buildbot-workers/max-tst-01-01/build/BUILD/mdbci/build.sh</pre>                                                                                                    |
|                    |      | <pre>30 ++ dirname /home/vagrant/buildbot-workers/max-tst-01-01/build/BUILD/mdbci/build.sh<br/>31 + export script dir=/home/vagrant/buildbot-workers/max-tst-01-01/build/BUILD/mdbci</pre>                                                                                                    |
|                    |      | <pre>31 + export script_dir=/home/vagrant/buildot-workers/max-tst-01-01/build/BUILD/mdbci<br/>32 + script_dir=/home/vagrant/buildot-workers/max-tst-01-01/build/BUILD/mdbci</pre>                                                                                                    |
|                    |      | 33 + . /home/varant/buildbot-workers/maxtet-01-01/build/build/BUID/mdbot/st build variables.sh                                                                                                    |
|                    |      | 34 +++ pwd                                                                                                    |
|                    |      | 35 ++ export dir=/home/vagrant/buildbot-workers/max-tst-01-01/build/build                                                                                                    |
|                    |      | <pre>36 ++ dir=/home/vagrant/buildbot-workers/max-tst-01-01/build/build<br/>37 ++ export MDBCI_VM_PATH=/home/vagrant/vms<br/>38 ++ MDBCI_VM_PATH=/home/vagrant/vms</pre>                                                                                                    |
|                    |      | 37 ++ export MDBCI VM PATH=/home/vagrant/vms                                                                                                    |
|                    |      | 38 ++ MDBCI_VM_FATH=/home/vagrant/vms                                                                                                    |
|                    |      | 39 ++ mkdir -p /bome/wegrant/wmg                                                                                                    |
|                    |      | 40 ++ echo MDBCI_VM_PATH=/home/vagrant/vms<br>41 ++ echo MDBCI_VM_PATH=/home/vagrant/vms                                                                                                    |
|                    |      | 41 ++ export box=ubuntu_bionic_libvirt                                                                                                    |
|                    |      | 42 ++ box=ubuntu_bionic_libvirt                                                                                                    |
|                    |      | 43 ++ echo box=ubuntu_bionic_libvirt                                                                                                    |
|                    |      | 44 MDBCI_VM_PATH=/home/vagrant/vms                                                                                                    |
|                    |      | 45 box=ubuntu_bionic_libvirt                                                                                                    |
|                    |      | 46 +++ git log<br>47 +++ head -1                                                                                                    |
|                    |      | 4/ +++ fead -: //                                                                                                    |
|                    |      | <pre>48 +++ sed =/commt///* 49 ++ commt///* 49 ++ commt//* 40 ++ commt//* 40 ++ commt/** 40 ++ commt/** 40 ++ c</pre>          |
|                    |      | 3 ** Committie-Cutszees values and second vectors above<br>50 ** ccho 'committie Cutszees values and second vectors above<br>50 ** ccho 'committie Cutszees values and second vectors above<br>50 ** ccho 'committie Cutszees values and second vectors above<br>50 ** committie cutszees values values above<br>50 ** committie cutszees values values v<br>values values values values values values values values values values values values values values values values values values values values values values values values values values values values values values values values values valu |
|                    |      | 51 committD c01925e348aba3af3e802df4eefe2233a65483                                                                                                    |
|                    |      | 52 +++ git symbolic-refshort HEAD                                                                                                    |
|                    |      | 33 ++ export branch=develop                                                                                                    |
|                    |      | 54 ++ branch=develop                                                                                                    |
|                    |      | 55 +++ date +8Y-8m-8d 8H-8M                                                                                                    |
|                    |      |                                                                                                    |

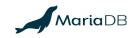

## Time flys....

2018

| 2010                        |           |                                      | 1                               |                           | 1            |  |
|-----------------------------|-----------|--------------------------------------|---------------------------------|---------------------------|--------------|--|
| 04                          | May<br>10 | 31                                   | June<br>14                      | July                      | August<br>06 |  |
| Decision,<br>initial commit | server up | Tasks<br>transferred from<br>Jenkins | Last commit to<br>Jenkis config | All schedulers<br>created | Jenkins down |  |
| September October           |           |                                      |                                 |                           |              |  |
| Bug fixing,<br>couple of t  |           | "scripts spaghet<br>converted into   | ti"                             |                           |              |  |

Maxscale releases

(logs parsing, results publishing)

Python code

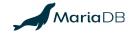

## **Boring numbers**

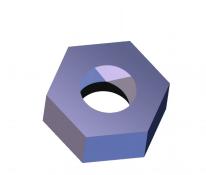

- 76 Python files (4.9 KLOC)
- 2 Bash files (36 LOC)
- 540 commits from Aug, 2018

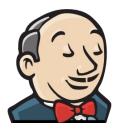

- 207 YAML files (2.2 KLOC)
- 16 Bash files (520 LOC)
- 9 Ruby files(1.9 KLOC)
- 593 commits (Apr 2016 Apr 2018) – only YAMLs

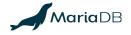

## Win?

- Stability!!!
- everything in one language
- no pile of plugins
- less host resources consumption

## Next?

- schedulers viewer (plugin?)
- automated parameters transfer for nested jobs

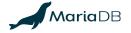

## **THANK YOU!**

https://github.com/mariadb-corporation/maxscale-buildbot https://github.com/mariadb-corporation/maxscale-jenkins-jobs https://github.com/OSLL/jjg - JJB YAMLs loader https://github.com/mariadb-corporation/MaxScale

MariaDB